# **Operating System Analytics & Tools**

A tour of the osquery ecosystem and how to take advantage of it

### About me

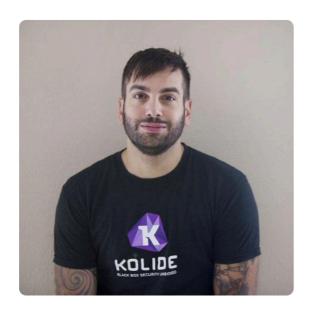

#### Mike Arpaia marpaia

Co-Founder & CTO of @kolide. Creator of @osquery. Formerly employed by @facebook, @etsy, @iSECPartners.

Block or report user

Developer Program Member

#### & @kolide

- Boulder, Colorado
- ⁰ https://twitter.com/mikearpaia

#### **Organizations**

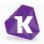

Overview Repositories 22 Stars 108 Followers 199 Following 18

#### Pinned repositories

#### facebook/osquery

SQL powered operating system instrumentation, monitoring, and analytics.

● C++ ★ 10.5k 🖞 1.2k

#### kolide/launcher

Osquery launcher, autoupdater, and packager

● Go ★ 75 🖞 10

#### kolide/fleet

A flexible control server for osquery fleets

● Go ★ 170 🖞 32

#### kolide/updater

Autoupdate binaries with Docker Notary and TUF

● Go ★ 26 🖞 5

#### kolide/osquery-go

Go bindings for Osquery

● Go 🛊 67 🖞 10

#### osquery/osquery-python

python bindings for osquery

■ Python ★ 75 ¾ 18

#### 1,097 contributions in the last year

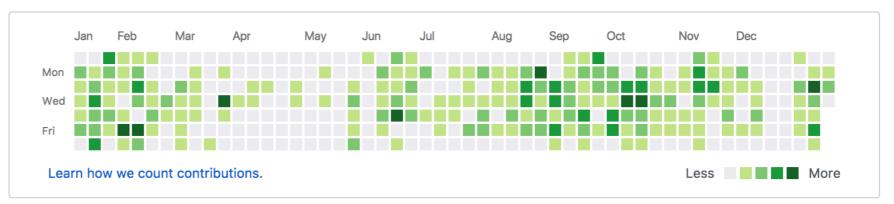

# Agenda

- Osquery introduction and background
- Architecture of an osquery deployment
- Kolide Fleet as an osquery control server
- Kolide Launcher for packaging and updating osquery

#### facebook/osquery

## **Performant endpoint visibility**

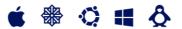

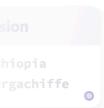

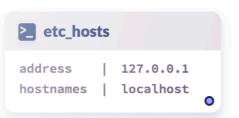

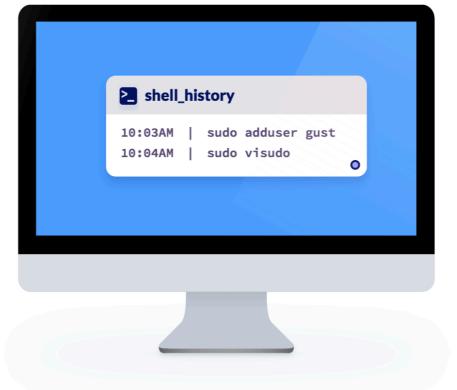

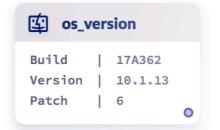

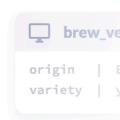

```
2. osqueryi
                 #1
      osqueryi
[marpaia] ~ osqueryi
Using a virtual database. Need help, type '.help'
osquery> select hostname, hardware_serial from system_info;
-----+
| hostname | hardware_serial |
+-----+
| marpaia | C02SYAD3GTFM
osquery> select name, path from apps limit 1;
name | path
| 1Password 6.app | /Applications/1Password 6.app |
osquery>
```

#### Osquery Version:

#### Show only Tables compatible with: macOS

#### **Restore Default View**

#### acpi\_tables

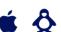

Firmware ACPI functional table common metadata and content.

#### Improve this Description on Github

| COLUMN | TYPE    | DESCRIPTION                 |
|--------|---------|-----------------------------|
| name   | TEXT    | ACPI table name             |
| size   | INTEGER | Size of compiled table data |
| md5    | TEXT    | MD5 hash of table content   |

#### ad\_config

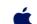

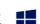

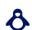

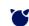

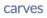

certificates

chrome\_extensions

osquery

**Tables** 

acpi\_tables

ad\_config

alf\_exceptions

alf\_services

app\_schemes

arp\_cache

augeas

authorizations

authorized\_keys

browser\_plugins

carbon\_black\_info

block\_devices

authorization\_mechanisms

apps

alf\_explicit\_auths

alf

cpu\_time

cpuid

crashes

crontab

curl

curl certificate

device\_file

device\_firmware

device\_hash

device partitions

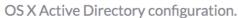

#### Improve this Description on Github

| COLUMN | ТҮРЕ | DESCRIPTION                          |
|--------|------|--------------------------------------|
| name   | TEXT | The OS X-specific configuration name |
| domain | TEXT | Active Directory trust domain        |
| option | TEXT | Canonical name of option             |
| value  | TEXT | Variable typed option value          |

#### alf

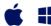

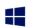

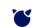

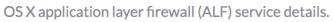

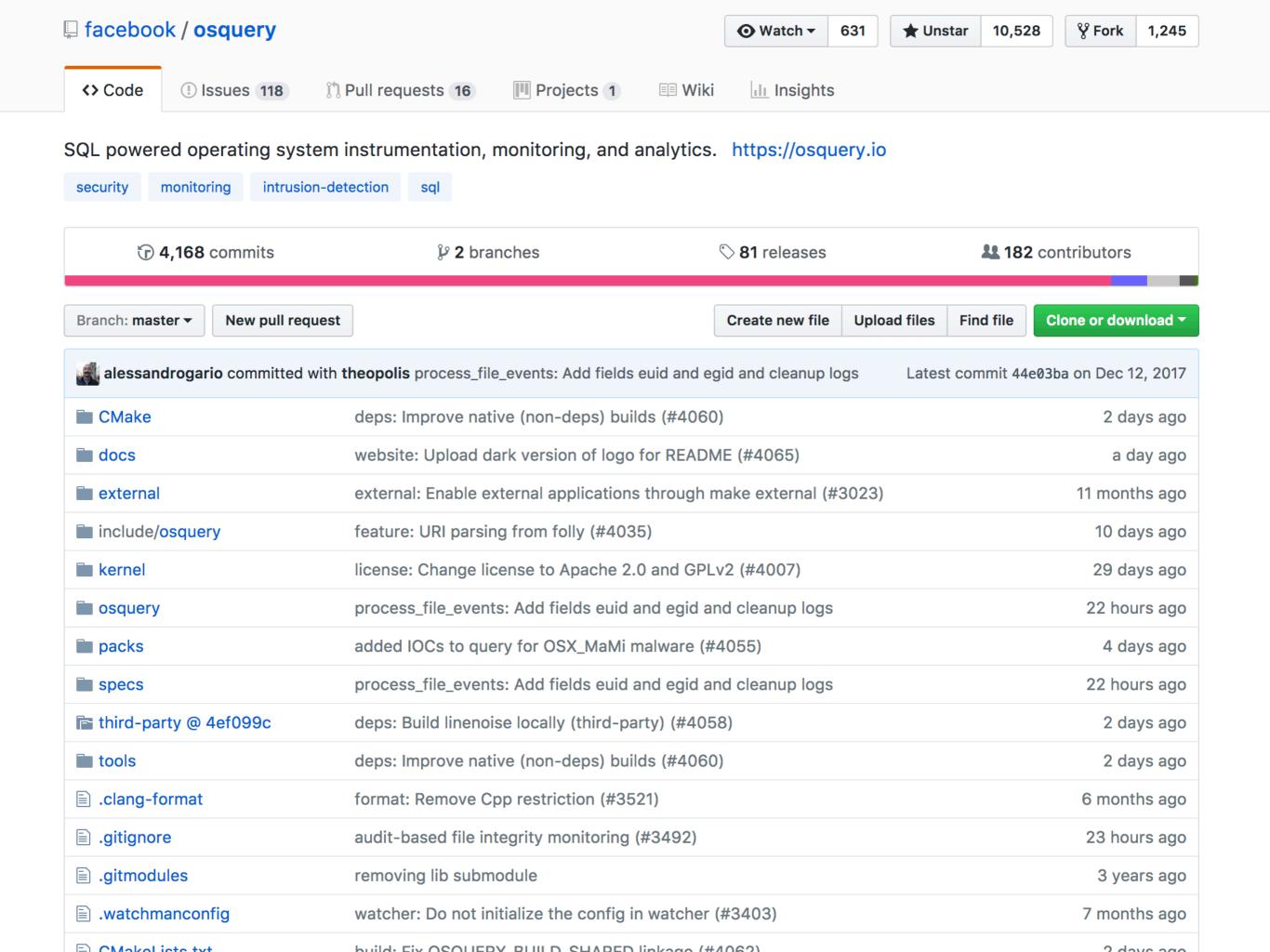

this is you

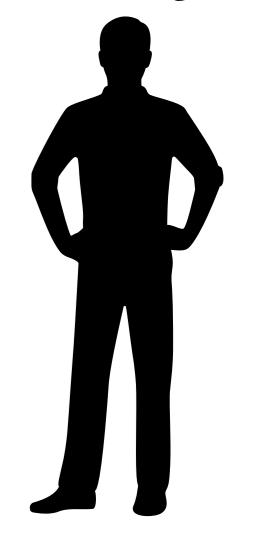

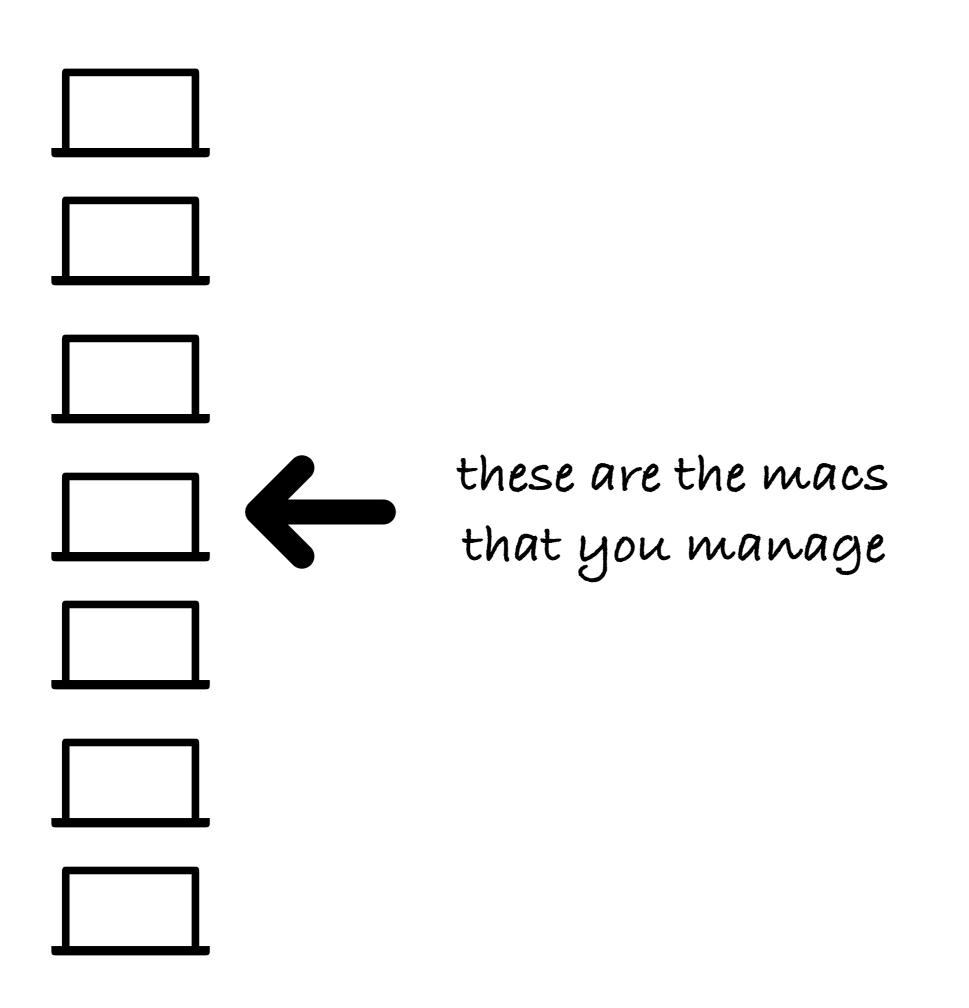

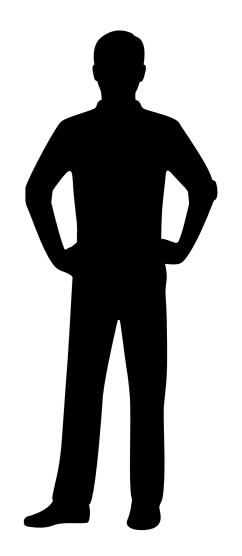

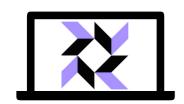

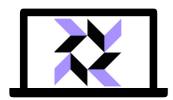

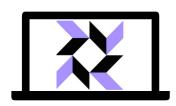

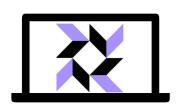

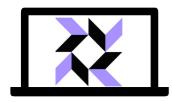

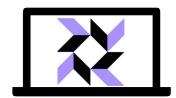

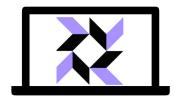

you want to install osquery on your Macs

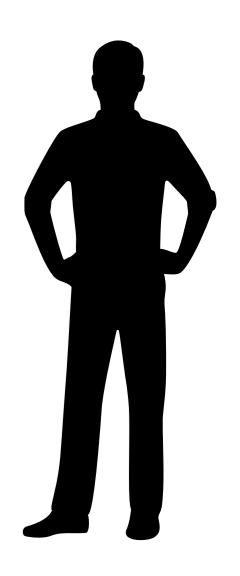

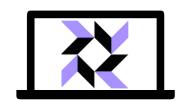

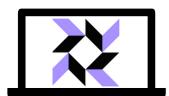

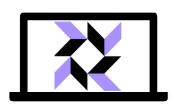

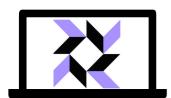

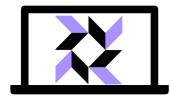

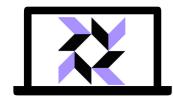

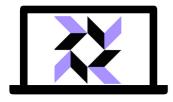

but first you need a server for your osquery nodes to connect to

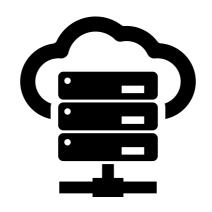

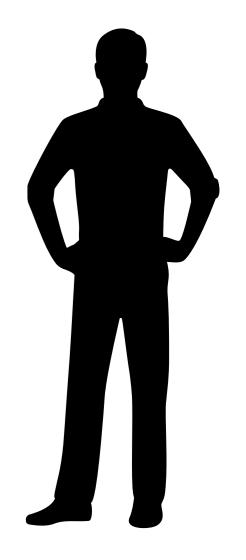

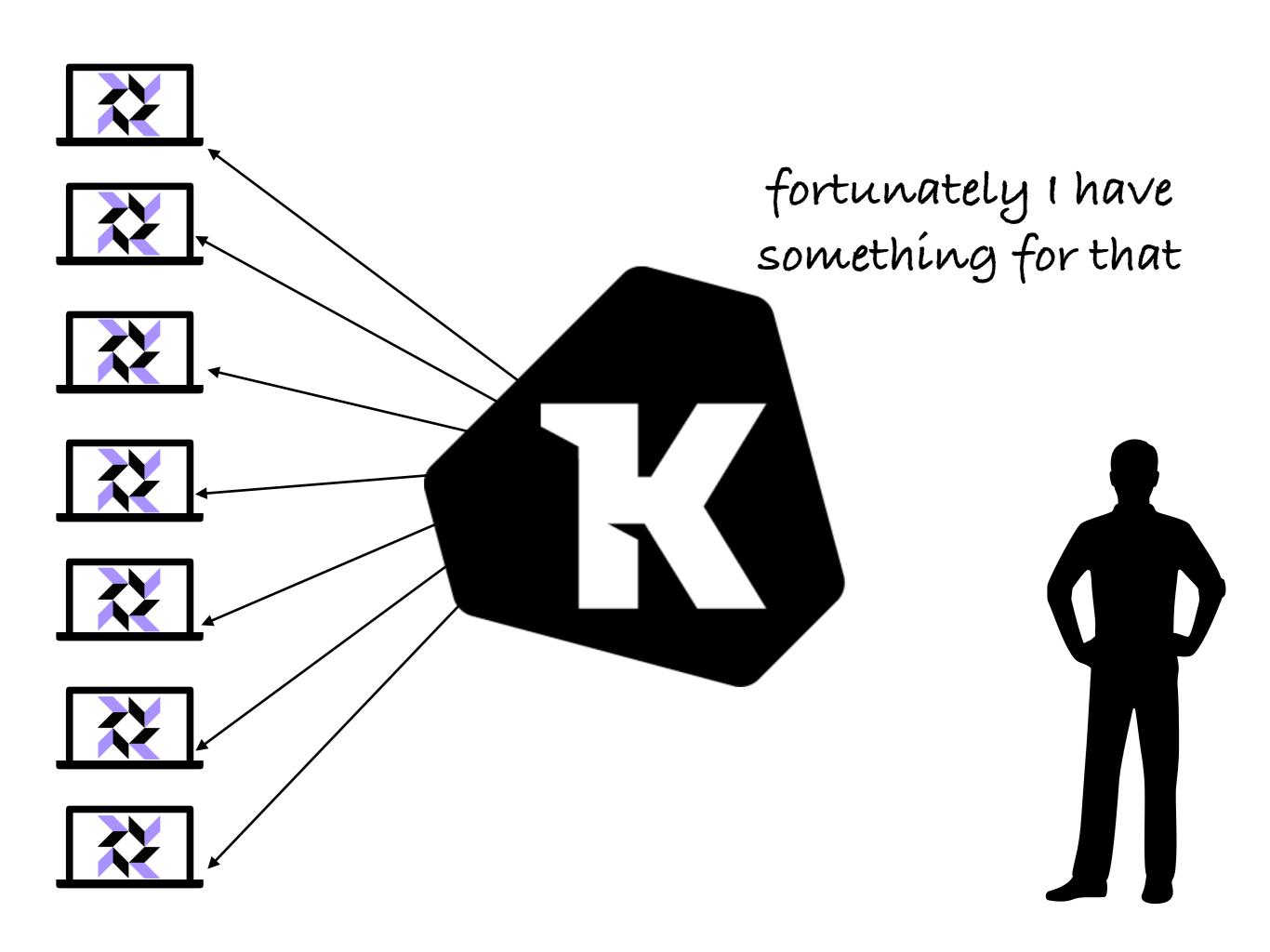

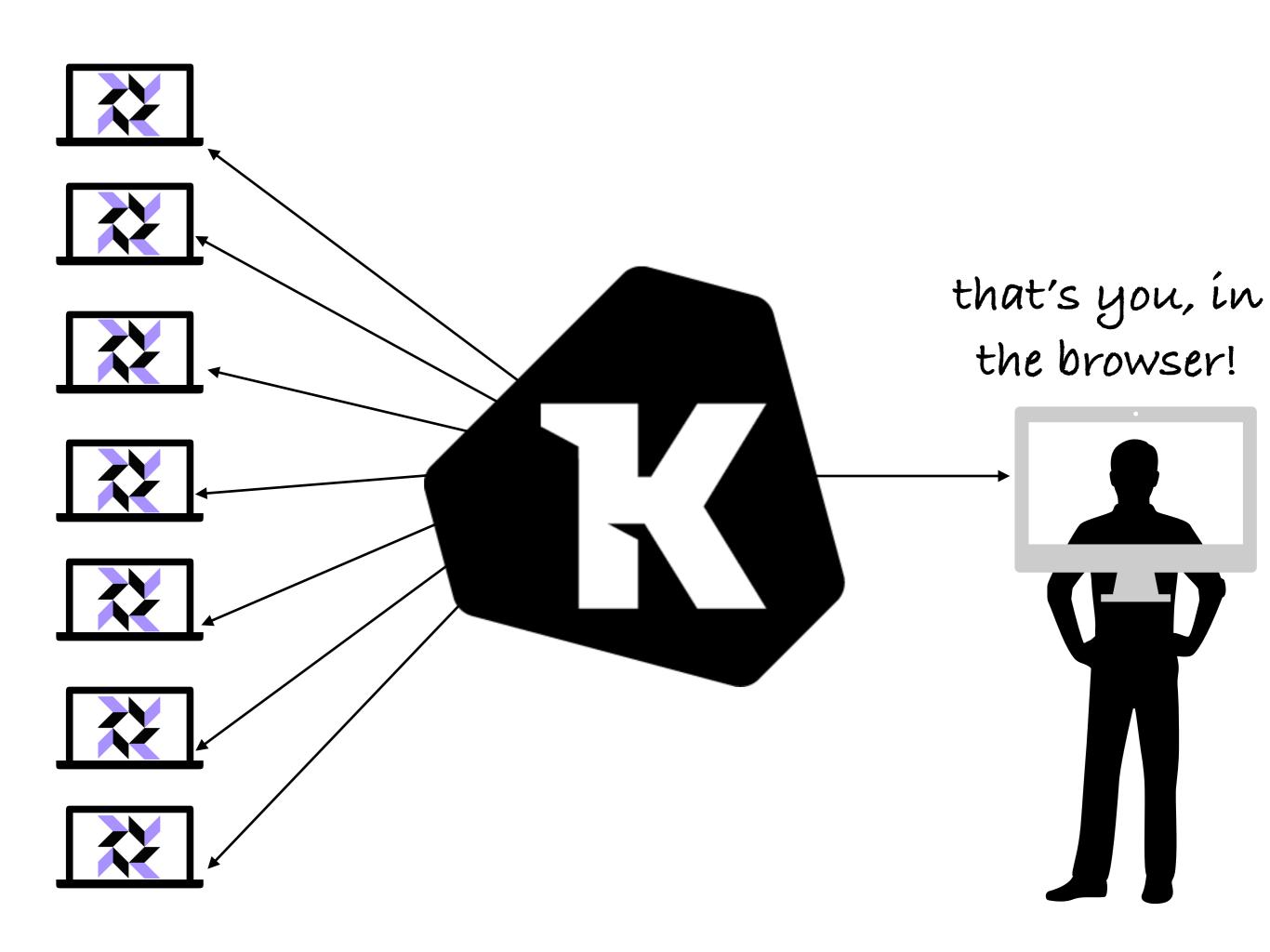

# There are two things that are hard about deploying osquery

- The osquery binary lifecycle
  - Packaging osquery
  - Configuring it to connect to your server
  - Keeping it up to date
- Connecting your fleet of osquery nodes
  - Running live queries
  - Logically grouping hosts into labels
  - Scheduling queries to run on an on-going basis
  - Saving and iterating on your favorite queries

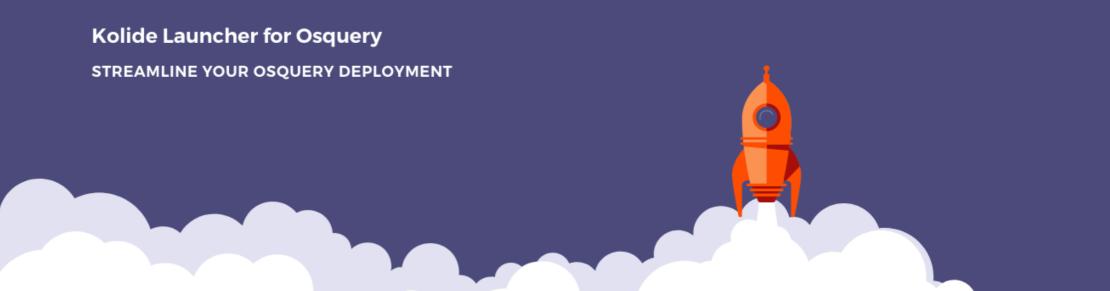

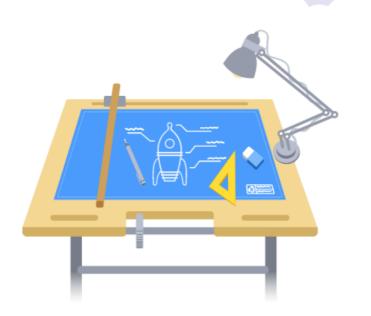

#### Built for Kolide, 100% Open Source

**Launcher** is the result of hard-won experience, building products and supporting organizations, making long term investments in the **Osquery** ecosystem.

**Osquery** possesses an incredible range of features and utility but getting it up and running across your fleet can be a daunting task. That's why we built **Kolide Launcher**, an open-source project aimed to remove the hurdles of installing, updating and using osquery at scale.

#### **Key Osquery Improvements**

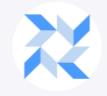

**Always Up to Date** 

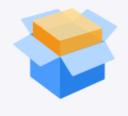

Easy Packaging & Deployment

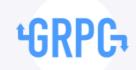

gRPC Remote API

#### **Kolide Fleet**

Open Source Osquery Manager

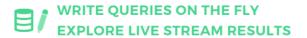

Curious as to what listening ports have active connections? What hosts are currently unencrypted? The scope and breadth of your searches are totally customizable.

- ✓ Query individual targets, groups or your entire fleet.
- Drill into results, filter and export for further analysis.

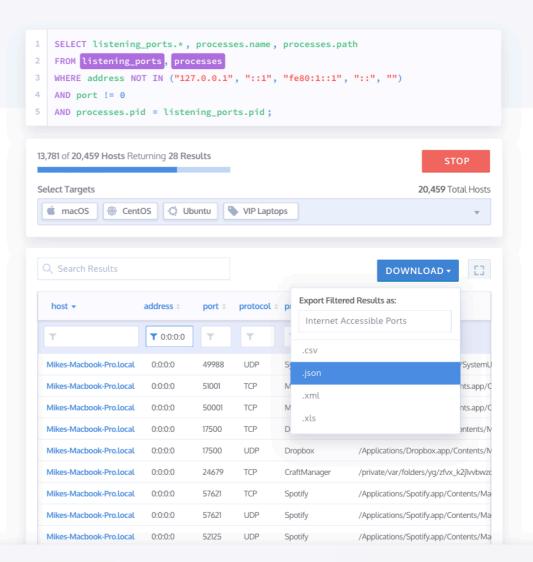

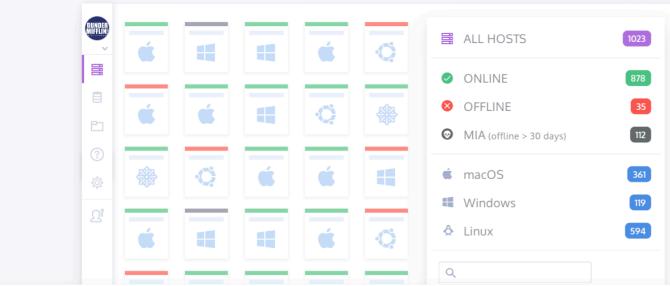

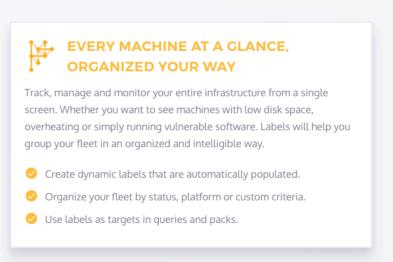

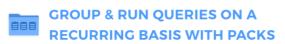

Group queries together by any common purpose or function you can imagine.

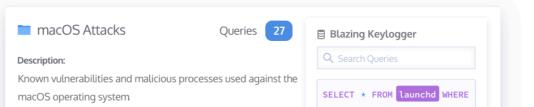

# Demo!

## Kolide Customer Reliability Engineering

This is macOS administration role and a customer support role combined into one. This role requires broad internal coordination to respond to customer inquiries and provide advice on macOS management strategy to customers. You will use your macOS administration skills to help customers use Kolide Cloud to create a successful macOS management and insight function in their organization. This is a remote role, open to candidates anywhere in US.

# https://kolide.com/jobs